# Package 'ocs4R'

March 17, 2022

<span id="page-0-0"></span>Version 0.2-3 Date 2022-03-17 Title Interface to Open Collaboration Services (OCS) REST API Maintainer Emmanuel Blondel <emmanuel.blondel1@gmail.com> **Depends** R  $(>= 3.3.0)$ , methods Imports R6, openssl, curl,httr, jsonlite, XML, keyring Suggests testthat Description Provides an Interface to Open Collaboration Services 'OCS' (<[https:](https://www.open-collaboration-services.org/) [//www.open-collaboration-services.org/](https://www.open-collaboration-services.org/)>) REST API. License MIT + file LICENSE URL <https://github.com/eblondel/ocs4R> BugReports <https://github.com/eblondel/ocs4R/issues> LazyLoad yes RoxygenNote 7.1.0 NeedsCompilation no Author Emmanuel Blondel [aut, cre] (<<https://orcid.org/0000-0002-5870-5762>>) Repository CRAN

Date/Publication 2022-03-17 19:40:03 UTC

# R topics documented:

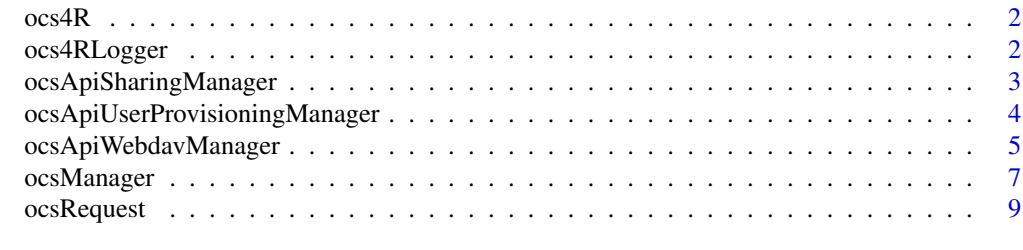

**Index** [11](#page-10-0)

# <span id="page-1-0"></span>Description

Provides an Interface to 'OCS' (<https://www.open-collaboration-services.org/>) REST API.

# Details

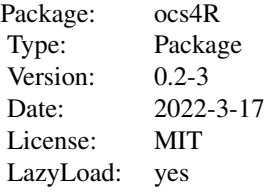

### Author(s)

Emmanuel Blondel <emmanuel.blondel1@gmail.com>

ocs4RLogger *ocs4RLogger*

# Description

ocs4RLogger

# Format

[R6Class](#page-0-0) object.

# Value

Object of [R6Class](#page-0-0) for modelling a simple logger

# Abstract Methods

INFO(text) Logger to report information. Used internally WARN(text) Logger to report warnings. Used internally ERROR(text) Logger to report errors. Used internally

# <span id="page-2-0"></span>ocsApiSharingManager 3

#### **Note**

Logger class used internally by ocs4R

ocsApiSharingManager *ocsApiSharingManager*

# Description

ocsApiSharingManager

## Format

[R6Class](#page-0-0) object.

# Value

Object of [R6Class](#page-0-0) for modelling an ocsManager for the Sharing API

#### General Methods (inherited from 'ocsManager')

new(url, user, pwd, logger, keyring\_backend) This method is used to instantiate an ocsApiSharingManager. The user/pwd are mandatory in order to connect to 'ocs'.

The logger can be either NULL, "INFO" (with minimum logs), or "DEBUG" (for complete curl http calls logs).

The keyring\_backend can be set to use a different backend for storing the user password with keyring (Default value is 'env').

- connect() A method to connect to 'ocs' and set version/capabilities
- getVersion() Get the 'ocs' server version
- getCapabilities() Get the 'ocs' server capabilities

# 'OCS' Share API methods

- getShares(path, reshares, shared\_with\_me, state, subfiles, pretty) Get list of shares as list. To return as data.frame, set pretty = TRUE. The method accepts additional parameters.
- createShare(path, name, shareType, shareWith, publicUpload, password, permissions = NULL, expireDate = NULL) Creates a share for the path (file or folder), given a name. The shareType should be among values 'user','group','publiclink' or 'federated'.The shareWith is required for shareType 'user' and 'group' and corresponds to the username or groupname. The permissions can be set among values 'read', 'update', 'create', 'delete', 'read-write', 'share', 'all'. By default the permissions will be the default permissions set by the ocs server (by default 'all').
- shareWithUser(path, name, username, permissions, pretty) Shares a resource (file or folder) with a user given its username handled with argument username. The permissions can be set among values 'read', 'update', 'create', 'delete', 'read-write', 'share', 'all'. By default the permissions will be the default permissions set by the ocs server (by default 'all'). Returns the share properties as list (or asdata.frame if pretty is set to TRUE).
- <span id="page-3-0"></span>shareWithGroup(path, name, group, permissions, pretty) Shares a resource (file or folder) with a group given its name handled with argument group. The permissions can be set among values 'read', 'update', 'create', 'delete', 'read-write', 'share', 'all'. By default the permissions will be the default permissions set by the ocs server (by default 'all'). Returns the share properties as list (or asdata.frame if pretty is set to TRUE).
- shareAsPublicLink(path, name, publicUpload, password, permissions, expireDate) Shares a resource (file or folder) as public link. The function returns the public link generated by ocs.

# Author(s)

Emmanuel Blondel <emmanuel.blondel1@gmail.com>

ocsApiUserProvisioningManager *ocsApiUserProvisioningManager*

# **Description**

ocsApiUserProvisioningManager

# Format

[R6Class](#page-0-0) object.

## Value

Object of [R6Class](#page-0-0) for modelling an ocsManager for Webdav API

#### General Methods (inherited from 'ocsManager')

new(url, user, pwd, logger, keyring\_backend) This method is used to instantiate an ocsApiUser-ProvisioningManager. The user/pwd are mandatory in order to connect to 'ocs'

The logger can be either NULL, "INFO" (with minimum logs), or "DEBUG" (for complete curl http calls logs).

The keyring\_backend can be set to use a different backend for storing the user password with keyring (Default value is 'env').

connect() A method to connect to 'ocs' and set version/capabilities

getVersion() Get the 'ocs' server version

getCapabilities() Get the 'ocs' server capabilities

#### <span id="page-4-0"></span>User Provisioning API methods

- addUser(userid, email, password, groups) Adds a user given a userid (required). All other fields (email, password, groups) are optional for the user creation. Returns TRUE if the user is added, FALSE otherwise.
- getUsers() Get the list of users. This method returns a vector of class 'character' giving the user IDs available in the OCS cloud plateform.
- getUser(userid, pretty) Get the user details from its userid. If the argument pretty is set to TRUE, this will return an object of class data.frame, otherwise (by default) it returns an object of class list.
- editUser(userid, key, value) Edits a user, identifier by a userid. The user property to be edited should be set using its key (eg display) and the value to be modified for this key. Returns TRUE if the user is edited, FALSE otherwise.

editUserDisplayName(userid, displayName) Edits a user display name.

editUserEmail(userid, email) Edits a user email.

editUserPassword(userid, password) Edits a user password.

editUserQuota(userid, quota) Edits a user quota.

enableUser(userid) Enables a user. Returns TRUE if enabled.

disableUser(userid) Disables a user. Returns TRUE if disabled.

deleteUser(userid) Deletes a user. Returns TRUE if deleted.

getUserGroups(userid) Get user group(s). This method returns a vector of class 'character' giving the usergroups IDs

codeaddToGroup(userid, groupid) Adds a user to a group.

removeFromGroup(userid, groupid) Removes a user from a group.

getGroups(search, limit, offset) Get the list of groups. This method returns a vector of class 'character' giving the usergroups IDs

getGroup(groupid) Get the group including member users from its groupid.

addGroup(groupid) Add group given a groupid (required).

deleteGroup(groupid) Deletes a group. Returns TRUE if deleted.

# Author(s)

Emmanuel Blondel <emmanuel.blondel1@gmail.com>

ocsApiWebdavManager *ocsApiWebdavManager*

# **Description**

ocsApiWebdavManager

# <span id="page-5-0"></span>Format

[R6Class](#page-0-0) object.

# Value

Object of [R6Class](#page-0-0) for modelling an ocsManager for Webdav API

# General Methods (inherited from 'ocsManager')

new(url, user, pwd, logger, keyring\_backend) This method is used to instantiate an ocsApi-WebdavManager. The user/pwd are mandatory in order to connect to 'ocs'.

The logger can be either NULL, "INFO" (with minimum logs), or "DEBUG" (for complete curl http calls logs).

The keyring\_backend can be set to use a different backend for storing the user password with keyring (Default value is 'env').

connect() A method to connect to 'ocs' and set version/capabilities

getVersion() Get the 'ocs' server version

getCapabilities() Get the 'ocs' server capabilities

# WebDAV methods

getWebdavRoot() Get the 'ocs' WebDAV root URL

- listFiles(relPath) WebDAV method to list folders/files given a relative path. The relative path is set to "/" by default, which corresponds to the root of the 'ocs' repository.
- makeCollection(name, relPath) WebDAV method to make a collection. By default relPath is set to "/" (root). The name is the name of the new collection to be created. The function is recursive in the sense that a name can be provided as relative path of a collection tree (eg newfolder1/newfolder2/newfolder3), the function will create recursively as many collections are handled in the name.
- uploadFile(filename, relPath, delete\_if\_existing) WebDAV method to upload a file. By default relPath is set to "/" (root).
- deleteFile(filename, relPath) WebDAV method to delete a file. By default relPath is set to  $''/''$  (root).

getPublicFile(share\_token) Get details of a shared public file given its share token

# Author(s)

Emmanuel Blondel <emmanuel.blondel1@gmail.com>

<span id="page-6-0"></span>ocsManager *ocsManager*

# **Description**

ocsManager

# Format

[R6Class](#page-0-0) object.

# Value

Object of [R6Class](#page-0-0) for modelling an ocsManager

# General Methods

new(url, user, pwd, logger, keyring\_backend) This method is used to instantiate an ocsManager. The user/pwd are mandatory in order to connect to 'ocs'.

The logger can be either NULL, "INFO" (with minimum logs), or "DEBUG" (for complete curl http calls logs).

The keyring\_backend can be set to use a different backend for storing the user password with keyring (Default value is 'env').

connect() A method to connect to 'ocs' and set version/capabilities

getVersion() Get the 'ocs' server version

getCapabilities() Get the 'ocs' server capabilities

getWebdavRoot() Get the 'ocs' WebDAV root URL

# WebDAV methods

- listFiles(relPath) WebDAV method to list folders/files given a relative path. The relative path is set to "/" by default, which corresponds to the root of the 'ocs' repository.
- makeCollection(name, relPath) WebDAV method to make a collection. By default relPath is set to "/" (root). The name is the name of the new collection to be created. The function is recursive in the sense that a name can be provided as relative path of a collection tree (eg newfolder1/newfolder2/newfolder3), the function will create recursively as many collections are handled in the name.
- uploadFile(filename, relPath) WebDAV method to upload a file. By default relPath is set to  $"$ /" (root).

#### 'OCS' Share API methods

- getShares(path, reshares, shared\_with\_me, state, subfiles, pretty) Get list of shares as list. To return as data.frame, set pretty = TRUE. The method accepts additional parameters.
- createShare(path, name, shareType, shareWith, publicUpload, password, permissions = NULL, expireDate = NULL) Creates a share for the path (file or folder), given a name. The shareType should be among values 'user','group','publiclink' or 'federated'.The shareWith is required for shareType 'user' and 'group' and corresponds to the username or groupname. The permissions can be set among values 'read', 'update', 'create', 'delete', 'read-write', 'share', 'all'. By default the permissions will be the default permissions set by the ocs server (by default 'all').
- shareWithUser(path, name, username, permissions, pretty) Shares a resource (file or folder) with a user given its username handled with argument username. The permissions can be set among values 'read', 'update', 'create', 'delete', 'read-write', 'share', 'all'. By default the permissions will be the default permissions set by the ocs server (by default 'all'). Returns the share properties as list (or asdata.frame if pretty is set to TRUE).
- shareWithGroup(path, name, group, permissions, pretty) Shares a resource (file or folder) with a group given its name handled with argument group. The permissions can be set among values 'read', 'update', 'create', 'delete', 'read-write', 'share', 'all'. By default the permissions will be the default permissions set by the ocs server (by default 'all'). Returns the share properties as list (or asdata.frame if pretty is set to TRUE).
- shareAsPublicLink(path, name, publicUpload, password, permissions, expireDate) Shares a resource (file or folder) as public link. The function returns the public link generated by ocs.

## Author(s)

Emmanuel Blondel <emmanuel.blondel1@gmail.com>

# Examples

```
## Not run:
  #Not Run:
  #Connect to an OCS API
  OCS <- ocsManager$new(url = ocs_url, user = ocs_user, pwd = ocs_pwd, logger = "DEBUG")
  version <- OCS$getVersion()
  caps <- OCS$getCapabilities()
  #OCS User Provisioning API
  #-------------------------------------
  #users
  users <- OCS$getUsers() #get users
  user <- OCS$getUser("admin") #get a user
  user.df <- OCS$getUser("admin", TRUE) #the same user as data.frame
  added <- OCS$addUser("john.doe", password = "ocs4john") #add a user
  disabled <- OCS$disableUser("john.doe") #disable a user
  enabled <- OCS$enableUser("john.doe") #enable auser
  edited <- OCS$editUser("john.doe", key = "display", value = "John Doe") #edit user
  #edit some user field
  edited2 <- OCS$editUserDisplayName("john.doe", displayName = "John Doe Jr.")
  deleted <- OCS$deleteUser("john.doe")
```
# <span id="page-8-0"></span>ocsRequest 9

```
#groups
admingroups <- OCS$getUserGroups("admin")
groups <- OCS$getGroups()
added <- OCS$addGroup("scientists") #add a new group
sc_group <- OCS$getGroup("scientists") #get group details
added <- OCS$addToGroup("john.doe", "scientists") #add user to group
removed <- OCS$removeFromGroup("john.doe", "scientists") #remove user from group
deleted <- OCS$deleteGroup("scientists")
#OCS Webdav API
#-------------------------------------
#list files
files <- OCS$listFiles()
subfiles <- OCS$listFiles("Documents")
#make collection
OCS$makeCollection("myfolder")
subfiles <- OCS$listFiles("myfolder")
#upload a file?
filename <- "magic.txt"
file.create(filename); writeLines("ocs4R is great", filename)
#we upload the file in 'Documents' folder
OCS$uploadFile(filename, "/Documents")
#check if file is uploaded
OCS$listFiles('Documents')
#OCS Sharing API
#-------------------------------------
#let's add a user with User provisioning API
added <- OCS$addUser("john.doe", password = "ocs4john") #add a user
#let's share the previously uploaded file with John Doe
OCS$shareWithUser("/Documents", filename, "john.doe")
```
## End(Not run)

ocsRequest *ocsRequest*

## Description

ocsRequest

# Format

[R6Class](#page-0-0) object.

# Value

Object of [R6Class](#page-0-0) for modelling a generic 'ocs' web-service request

# 10 ocsRequest

# Methods

- new(type, url, request, user, pwd, token, cookies, format, namedParams, content, contentType, filename, l This method is used to instantiate a object for doing an 'ocs' web-service request
- getRequest() Get the request payload
- getRequestHeaders() Get the request headers
- getStatus() Get the request status code
- getResponse() Get the request response
- getException() Get the exception (in case of request failure)
- getResult() Get the result TRUE if the request is successful, FALSE otherwise

# Note

Abstract class used internally by ocs4R

# Author(s)

Emmanuel Blondel <emmanuel.blondel1@gmail.com>

# <span id="page-10-0"></span>Index

```
∗ api
    ocsApiSharingManager, 3
    ocsApiUserProvisioningManager, 4
    ocsApiWebdavManager, 5
∗ logger
    ocs4RLogger, 2
∗ manager
    ocsApiSharingManager, 3
    ocsApiUserProvisioningManager, 4
    ocsApiWebdavManager, 5
    ocsManager, 7
∗ ocs
    ocsApiSharingManager, 3
    ocsApiUserProvisioningManager, 4
    ocsApiWebdavManager, 5
    ocsManager, 7
    ocsRequest, 9
∗ request
    ocsRequest, 9
∗ sharing
    ocsApiSharingManager, 3
∗ userprovisioning
    ocsApiUserProvisioningManager, 4
∗ webdav
    ocsApiWebdavManager, 5
ocs4R, 2
ocs4R-package (ocs4R), 2
ocs4RLogger, 2
ocsApiSharingManager, 3
ocsApiUserProvisioningManager, 4
ocsApiWebdavManager, 5
ocsManager, 7
```
R6Class, *[2](#page-1-0)[–4](#page-3-0)*, *[6,](#page-5-0) [7](#page-6-0)*, *[9](#page-8-0)*

ocsRequest, [9](#page-8-0)